How To Put [Itunes](http://my.inmanuals.com/document.php?q=How To Put Itunes Music Onto A Flash Drive) Music Onto A Flash Drive [>>>CLICK](http://my.inmanuals.com/document.php?q=How To Put Itunes Music Onto A Flash Drive) HERE<<<

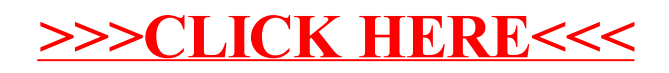